#### The Art of Data Structures Binary Heaps

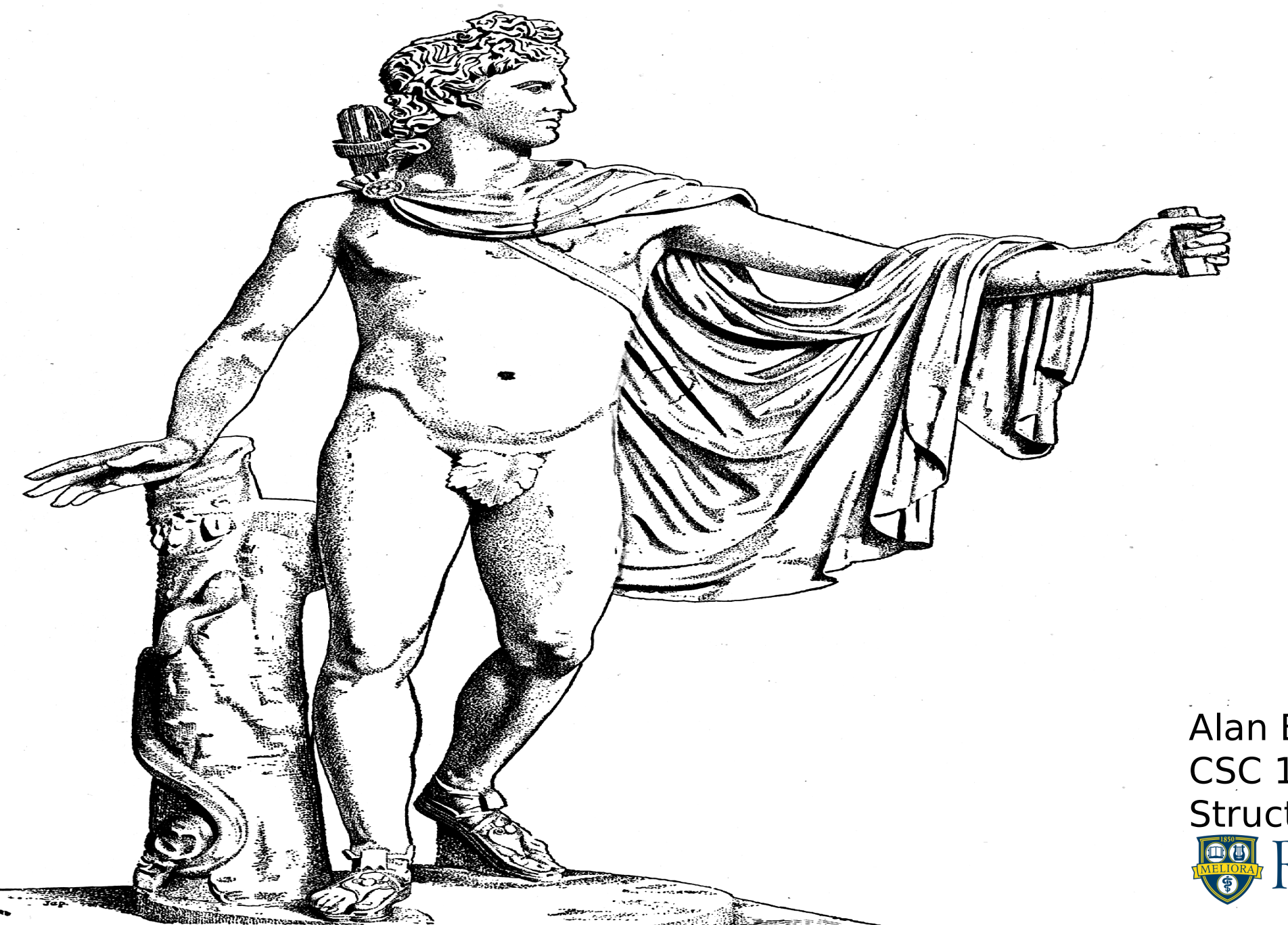

Alan Beadle CSC 162: The Art of Data Structures

# Agenda

- **Binary Heap Operations**
- **Binary Heap Implementation**

Binary Heaps

# Binary Heap Specification

- **BinaryHeap() creates a new binary heap**
- insert(k) adds a new item to the heap
- find min() returns the item with the minimum key value, leaving item in the heap
- del min() returns the item with the minimum key value, removing the item from the heap

# Binary Heap Specification (cont.)

- $\bullet$  is empty() returns true if the heap is empty, false otherwise
- size() returns the number of items in the heap
- buid heap(list) builds a new heap from a list of keys
- decrease  $key(k)$  finds a key in the heap and updates its key value to a new lower value

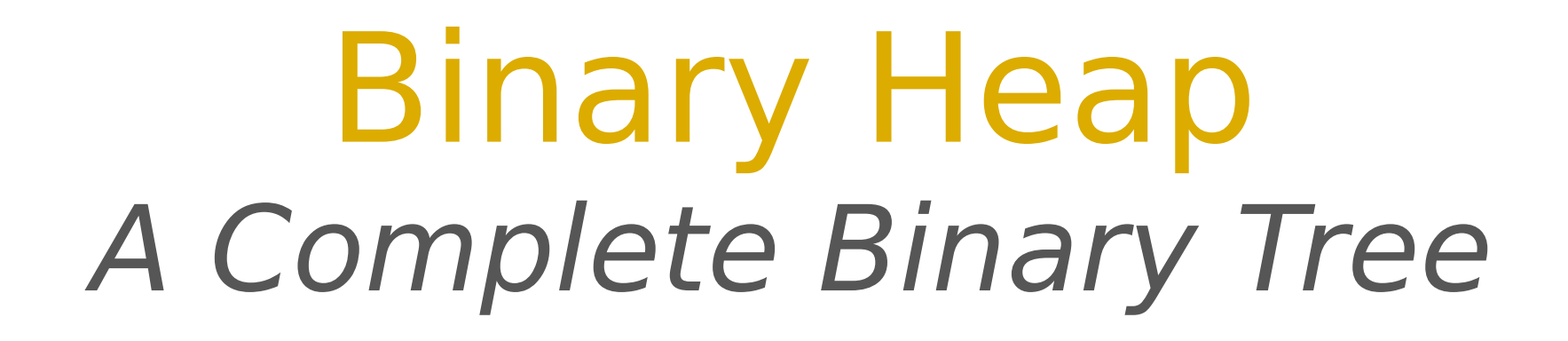

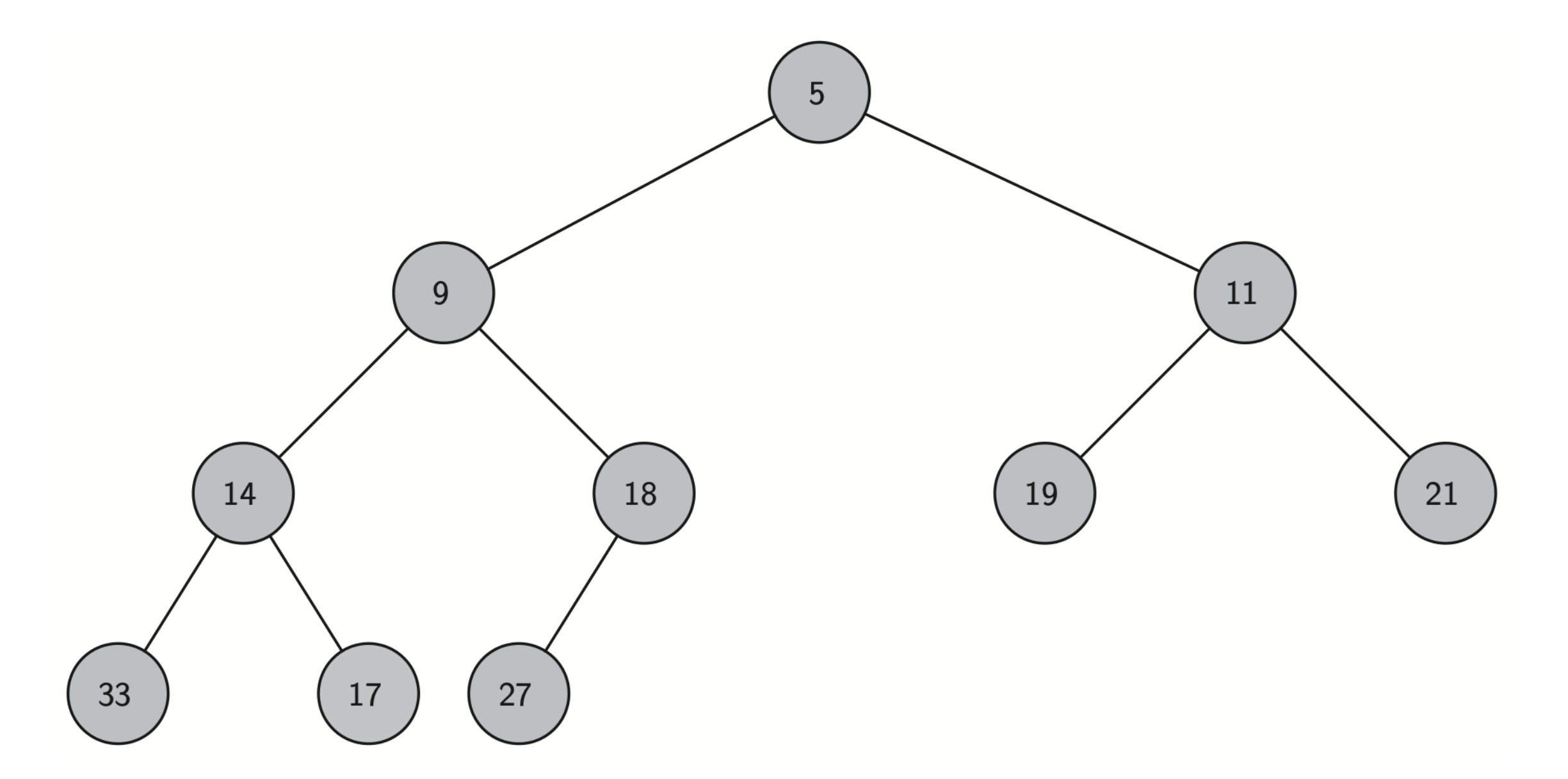

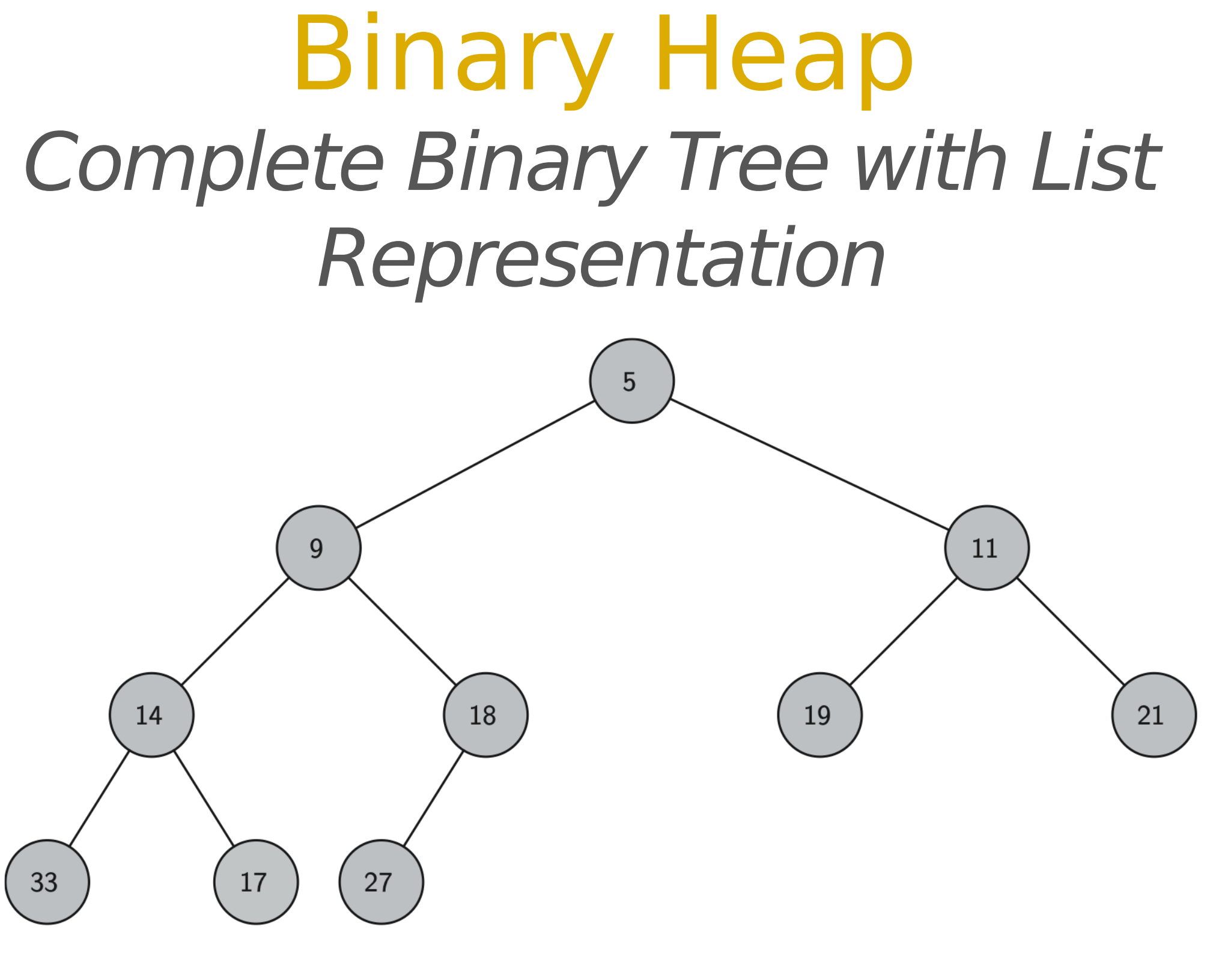

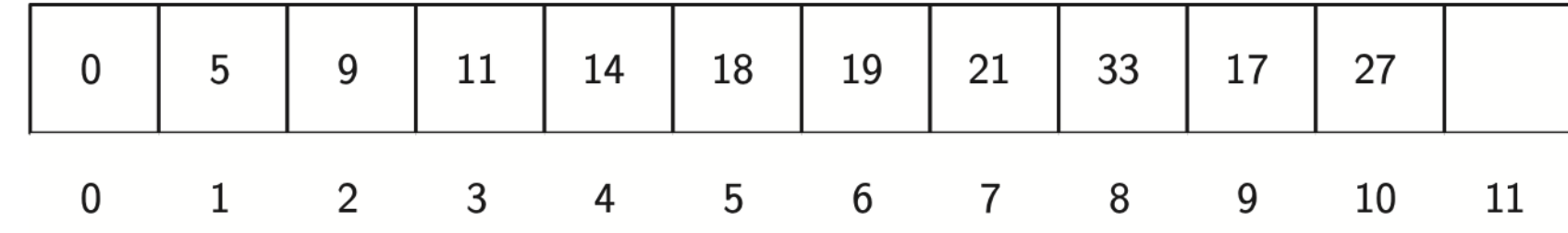

# Binary Heap Create a New Binary Heap

class BinHeap: def init (self): self.heap list = [0] self.current size = 0

### **Binary Heap** Percolate the New Node up to its Proper Position

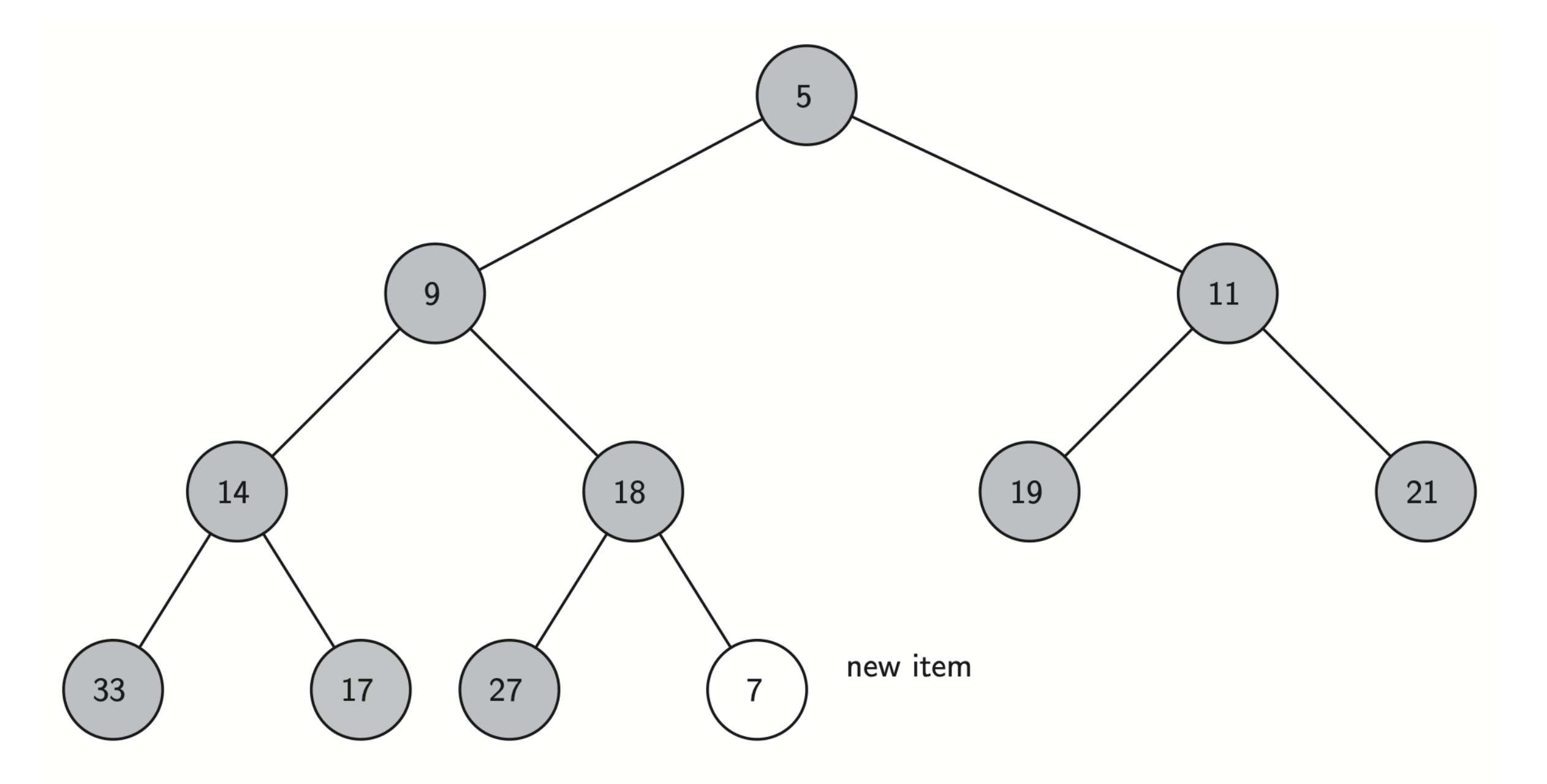

### **Binary Heap** Percolate the New Node up to its Proper Position

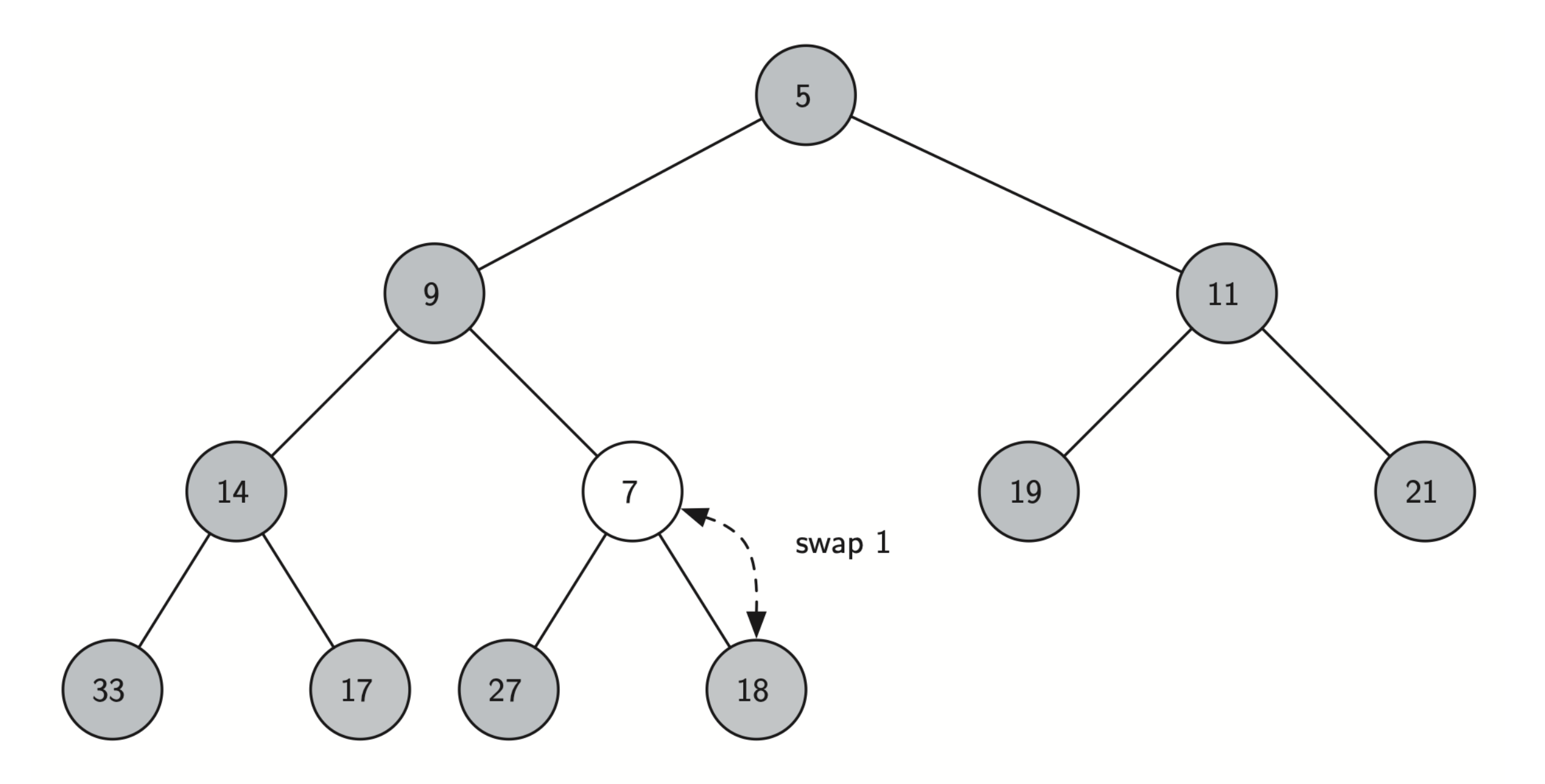

### **Binary Heap** Percolate the New Node up to its Proper Position

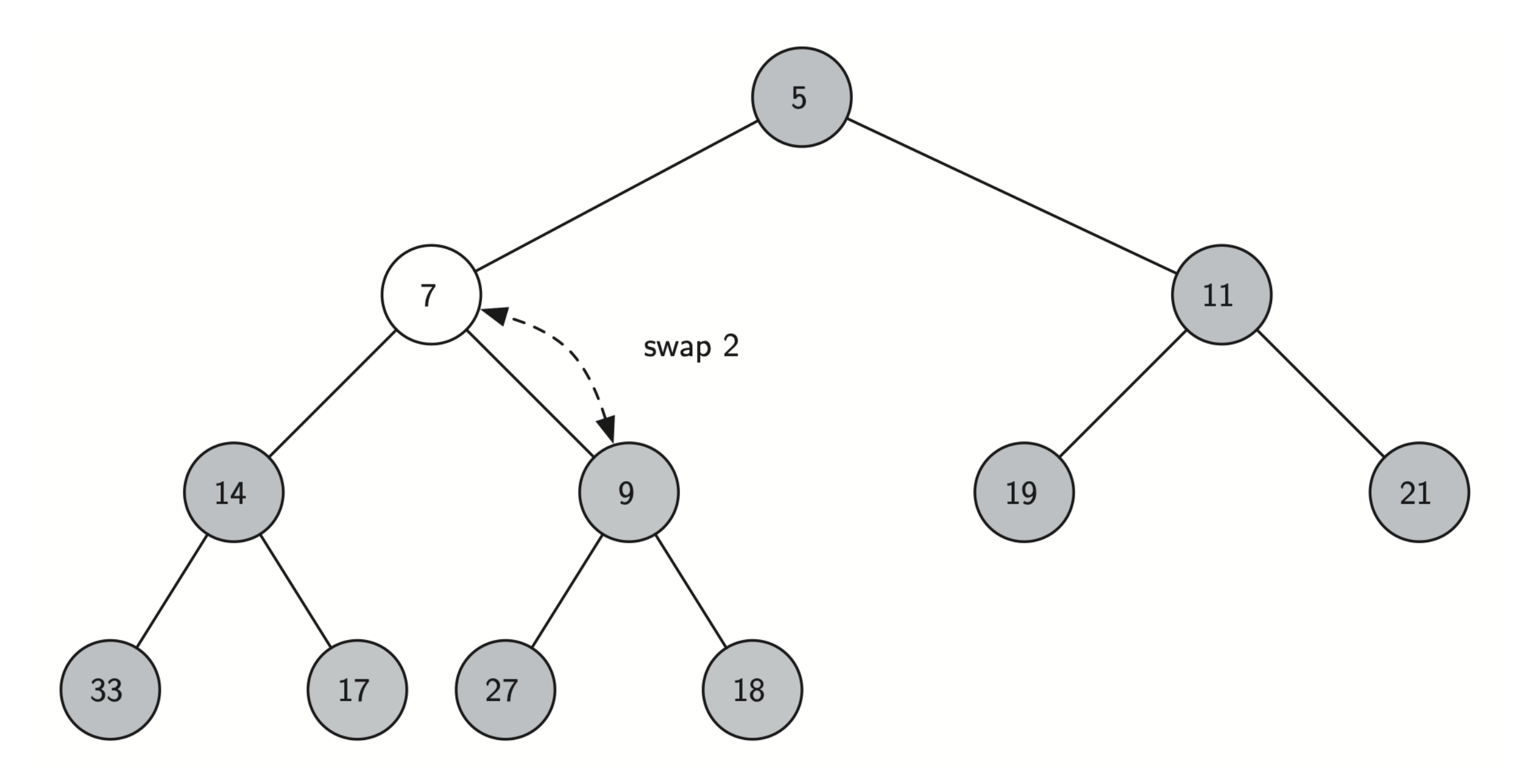

## Binary Heap The percUp Method

```
 def perc_up(self,i):
    while i 1/2 > 0:
      if self.heap list[i] < self.heap list[i // 2]:
         tmp = self.heap_list[i // 2]
        self.heap list[i // 2] = self.heap list[i]
        self.heap list[i] = tmpi = i \mathbin{/} 2
```
### Binary Heap Adding a New Item to the Binary Heap

 def insert(self, k): self.heap list.append(k) self.current size = self.current\_size +  $1$ self.perc\_up(self.current\_size)

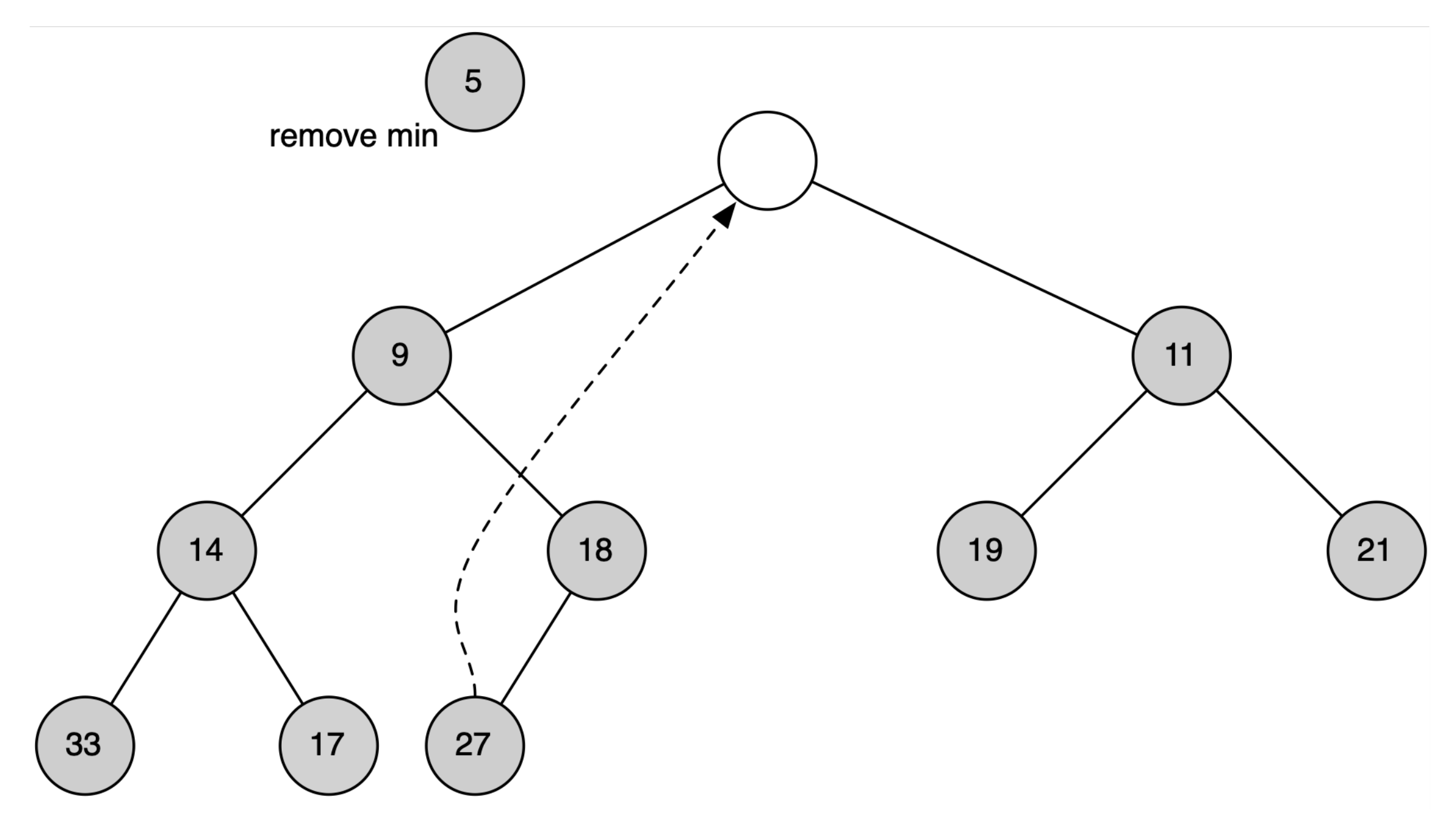

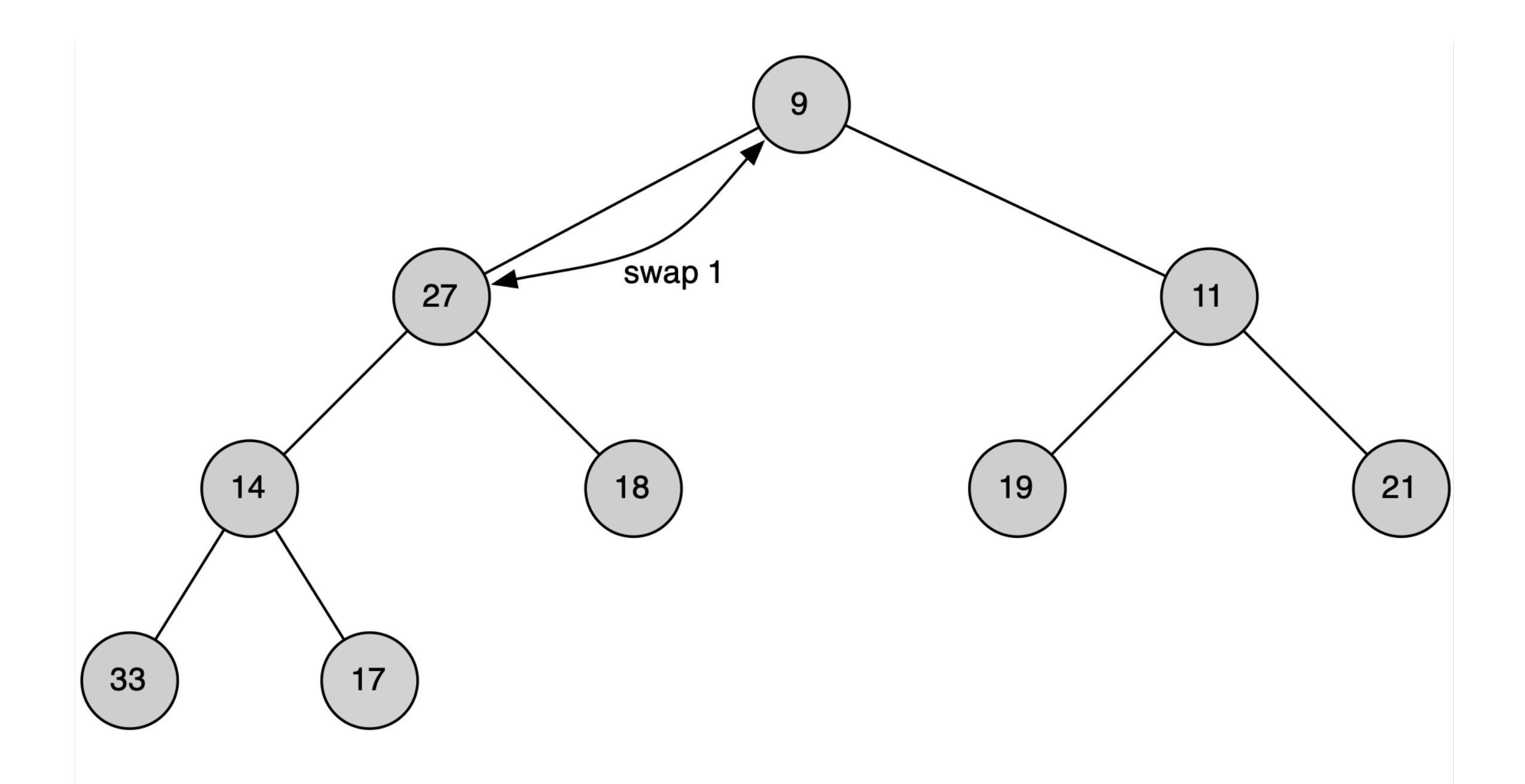

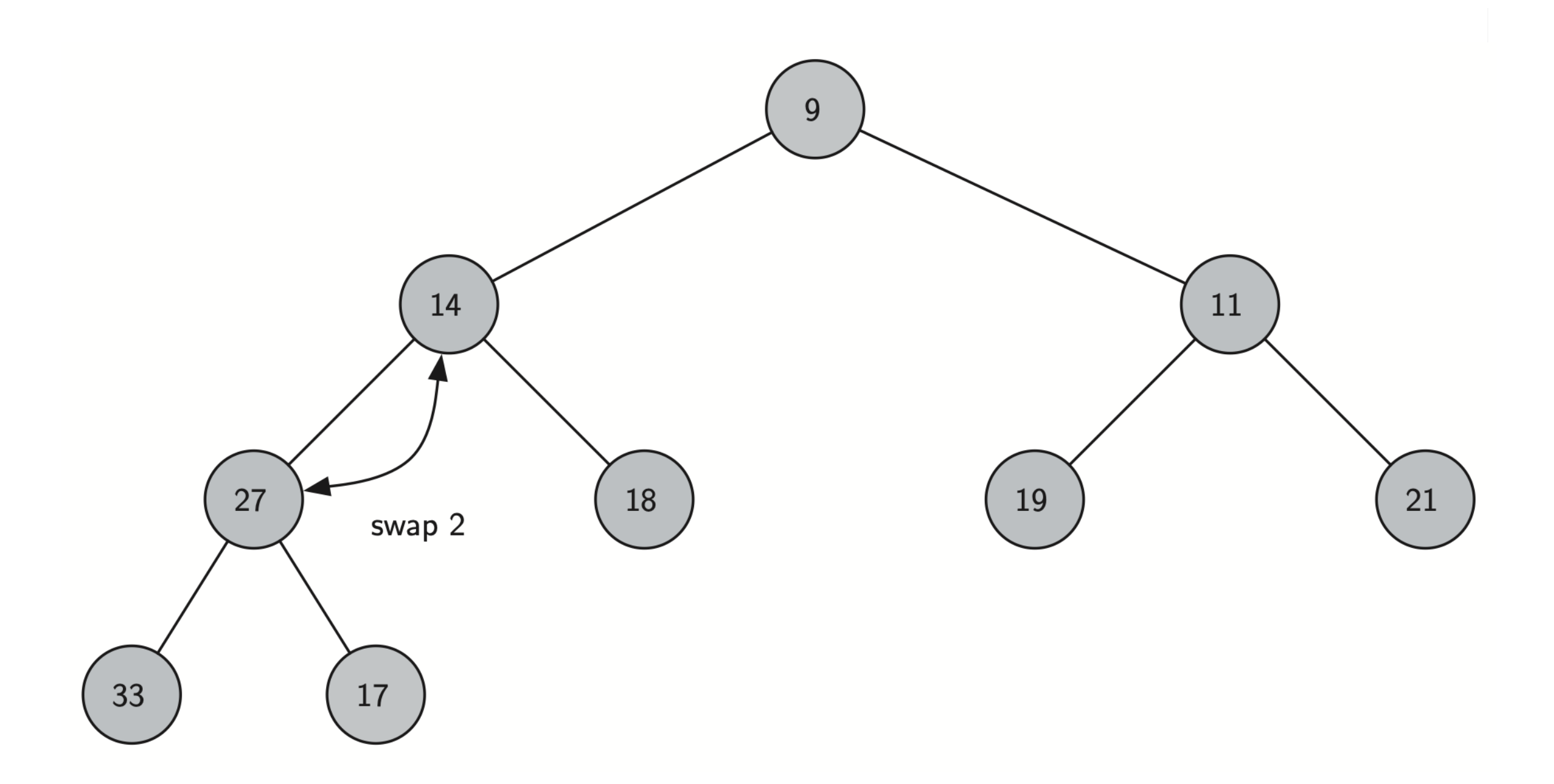

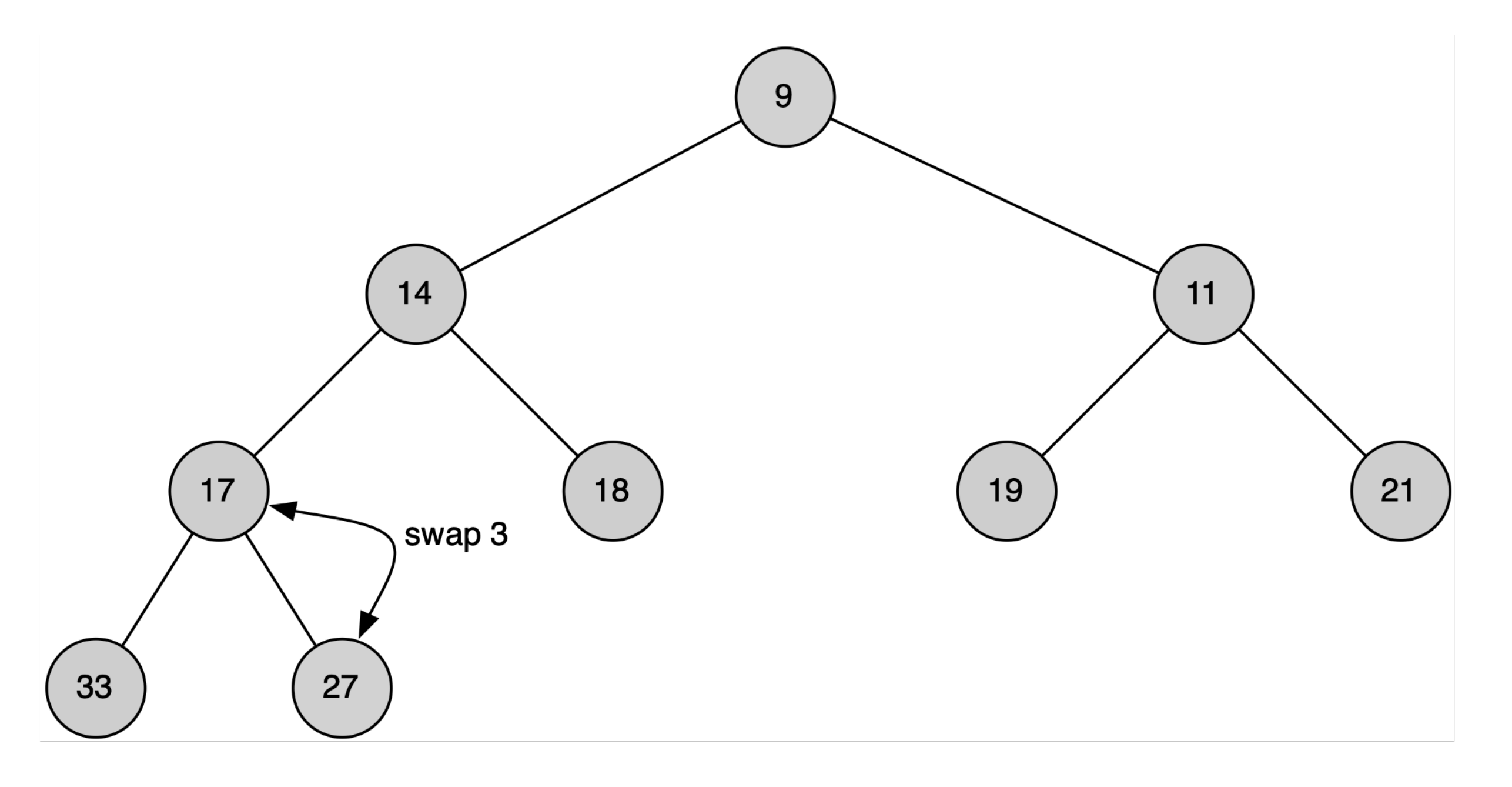

# Binary Heap The percDown Method

```
 def perc_down(self, i):
  while (i * 2) \leq s self. current size:
     mc = self.min child(i)if self.heap list[i] > self.heap list[mc]:
        tmp = self.heap list[i]
        self.heap list[i] = self.heap list[mc]
        self.heap list[mc] = tmp
     i = mc
```
# Binary Heap The minChild Method

```
def min_child(self,i):
  if i * 2 + 1 > self. current size:
      return i * 2
   else:
     if self.heap list[i*2] < self.heap list[i*2+1]:
         return i * 2
      else:
        return i * 2 + 1
```
Binary Heap Deleting the Minimum Item from the Binary Heap

 def del\_min(self): retval = self.heap list[1] self.heap  $list[1] = self.$ heap list[self.current size] self.current size = self.current size -  $1$ self.heap list.pop() self.percDown(1) return retval

### Binary Heap Building a New Heap from a List of Items

```
def build heap(self, alist):
  i = len(alist) // 2
  self.current size = len(alist)self.heap list = [0] + alist[:]
  while (i > 0):
     self.perc_down(i)
     i = i - 1
```
#### Binary Heap Building a New Heap from a List of Items

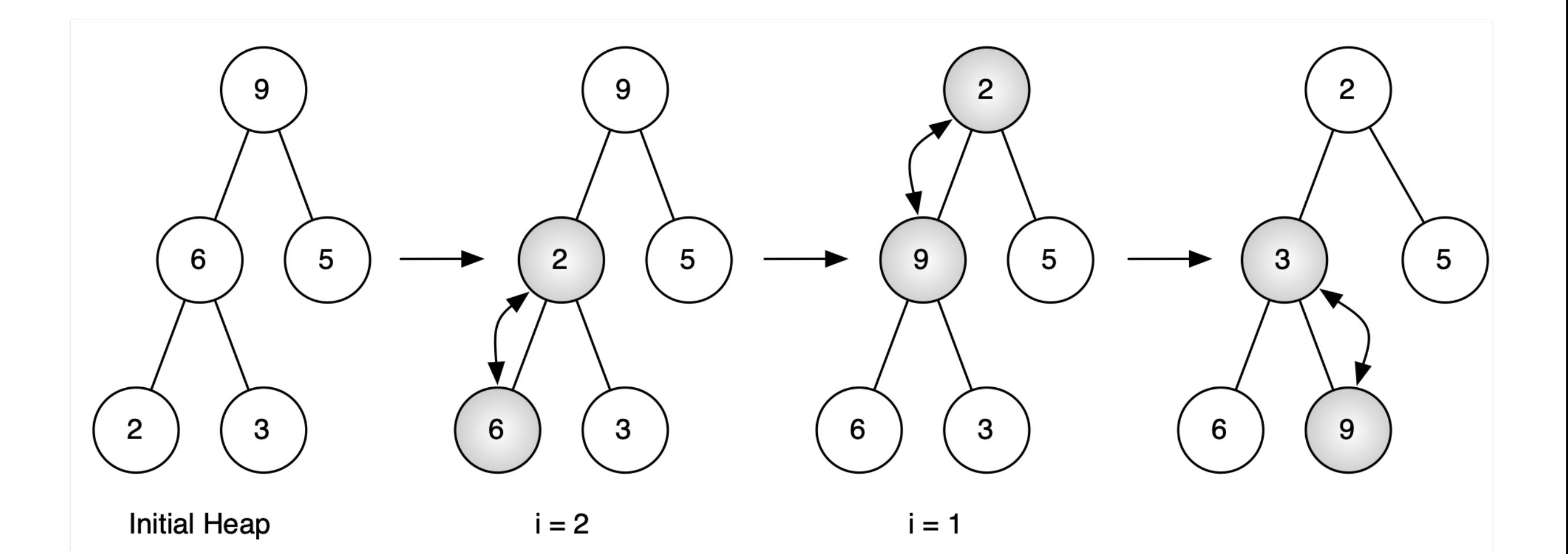

## Binary Heap Building a Heap from the [9, 5, 6, 2, 3]

 $i=2$  [0,9,5,6,2,3]  $i=1$  [0,9,2,6,5,3]  $i=0$   $[0, 2, 3, 6, 5, 9]$ 

## Binary Heap Building a Heap from the [9, 5, 6, 2, 3]

```
bh = BinHeap()bh.build heap([9,5,6,2,3])
```

```
print(bh.del_min())
print(bh.del_min())
print(bh.del_min())
print(bh.del_min())
print(bh.del_min())
```
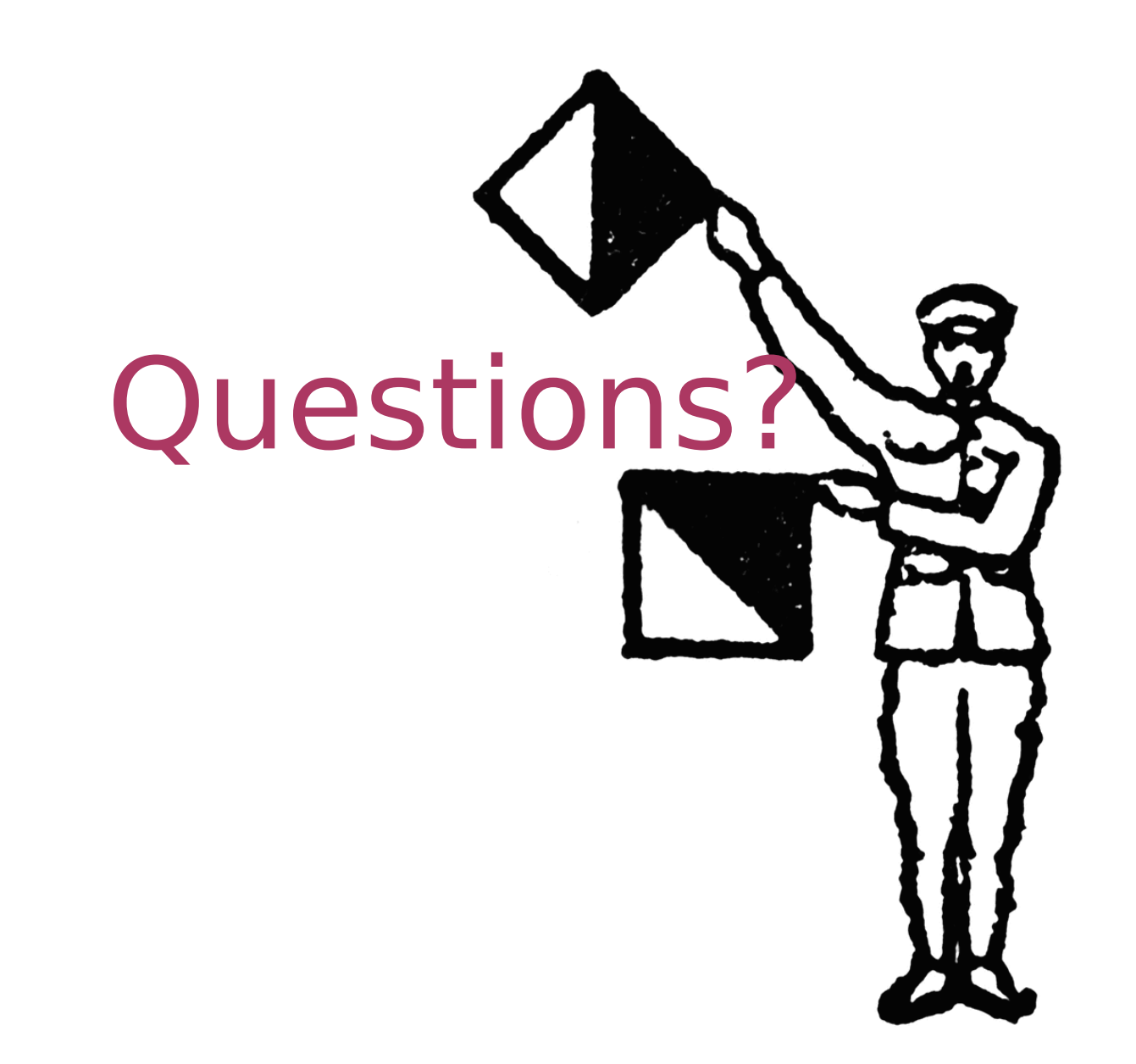